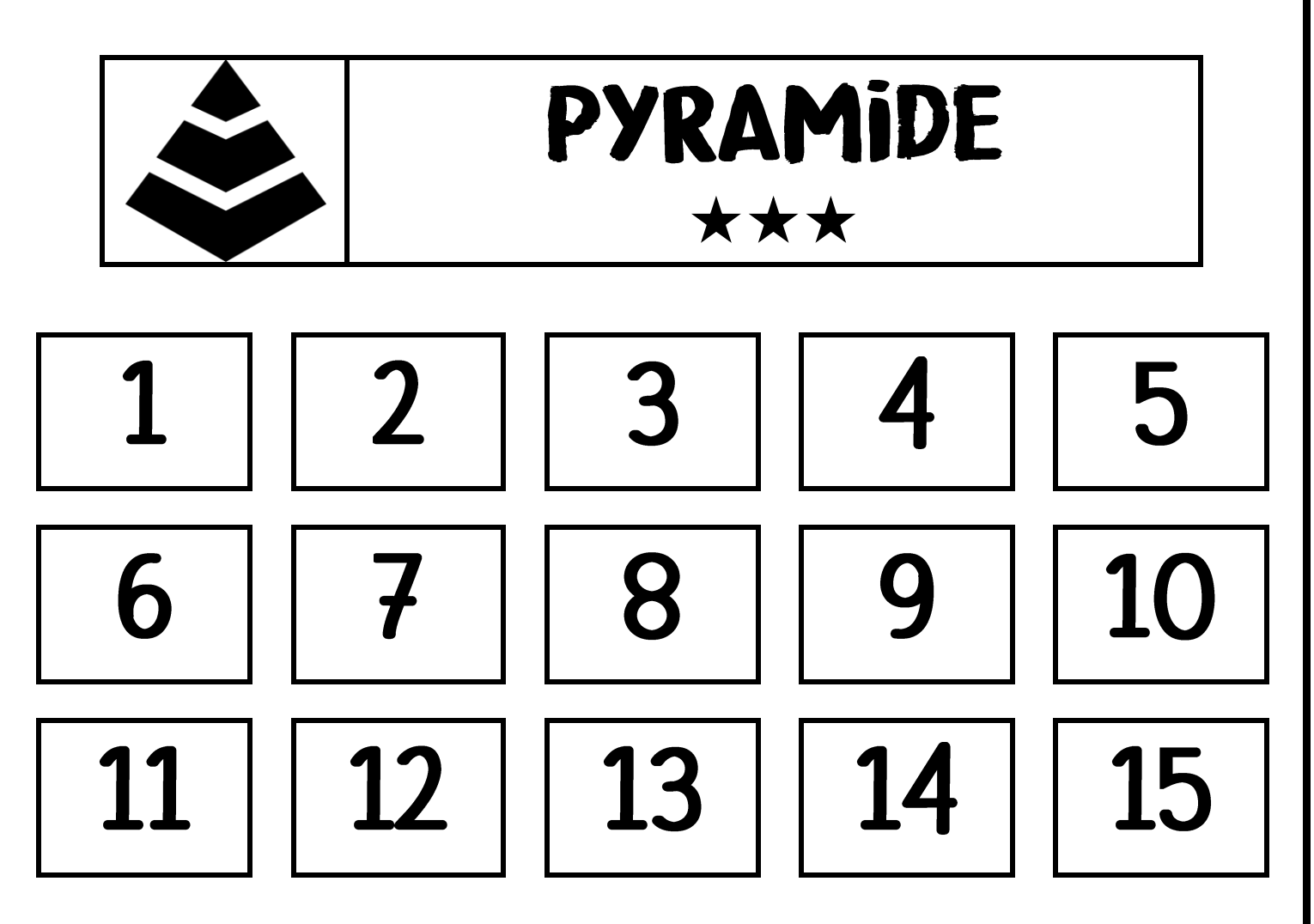

## COMMENT ÇA MARCHE?

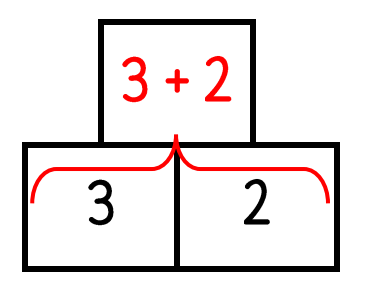

La case *au-dessus* de deux autres est obtenue en additionnant les deux nombres.

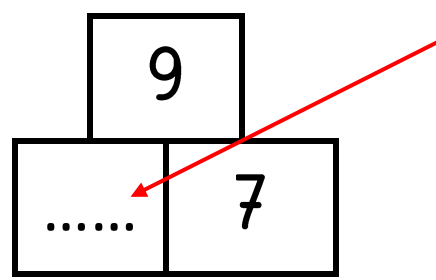

Pour trouver ce nombre, On utilise la règle de la pyramide : ......  $7 = 9$ 

Donc le nombre qui manque est 2.

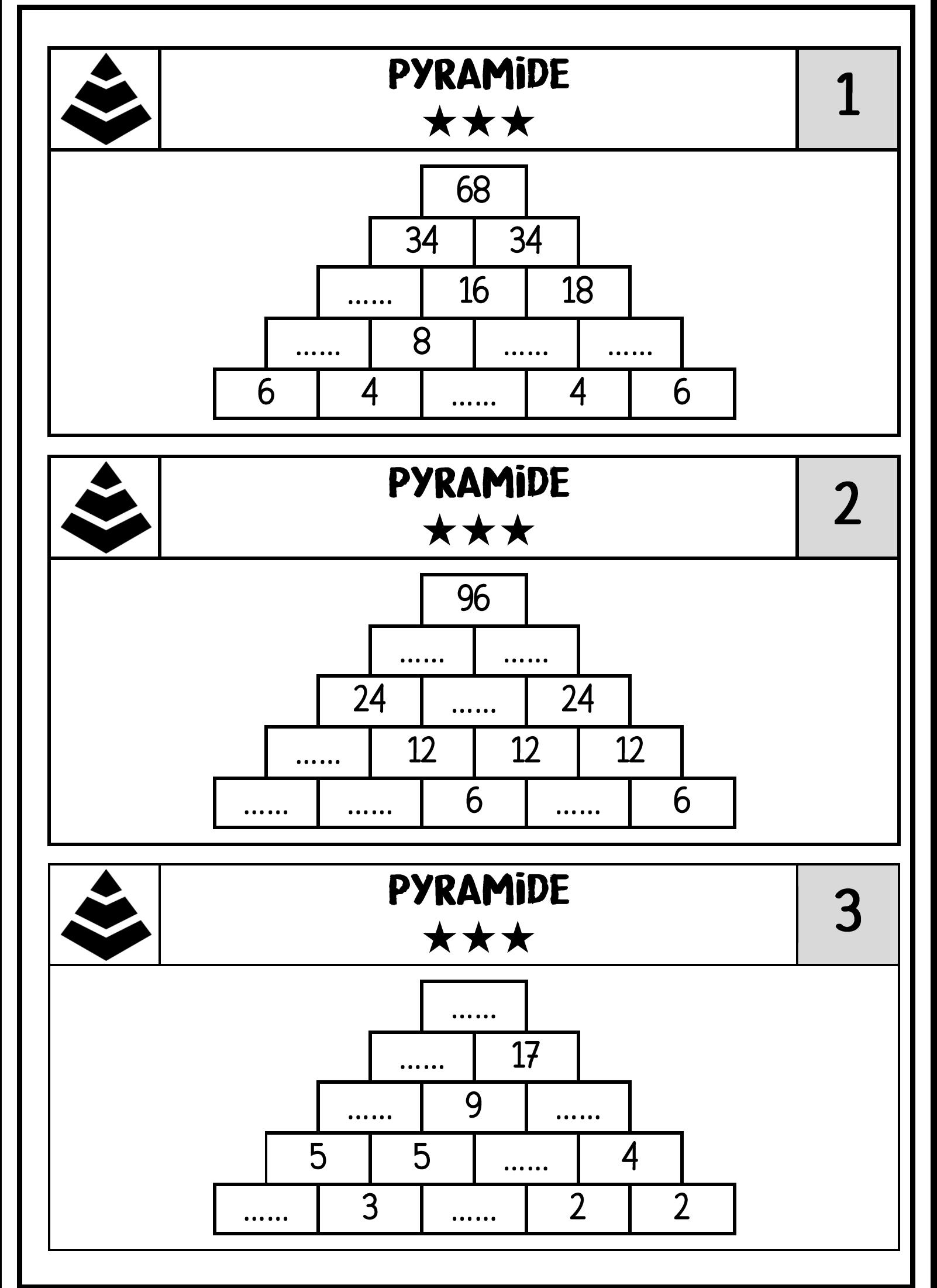

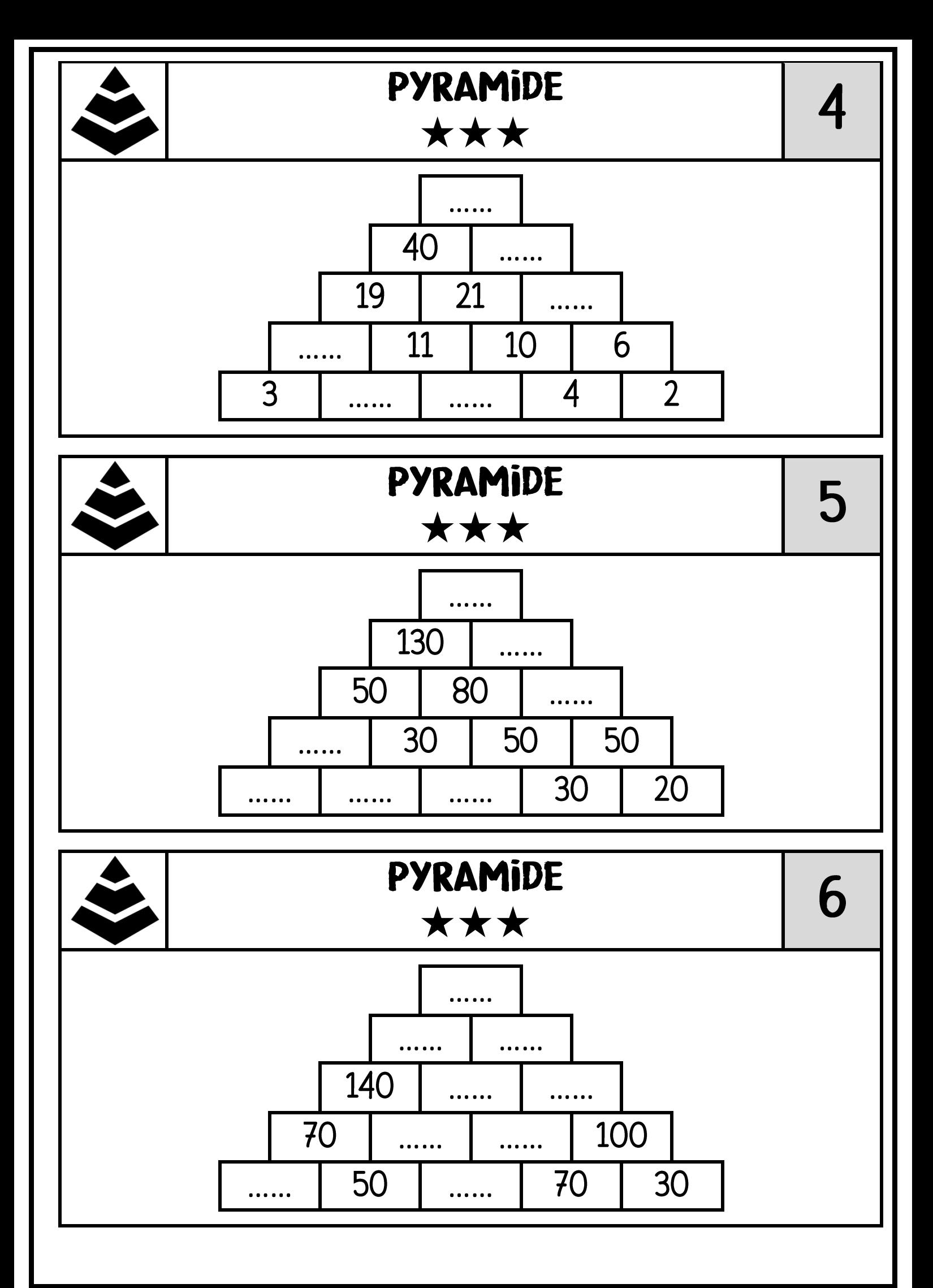

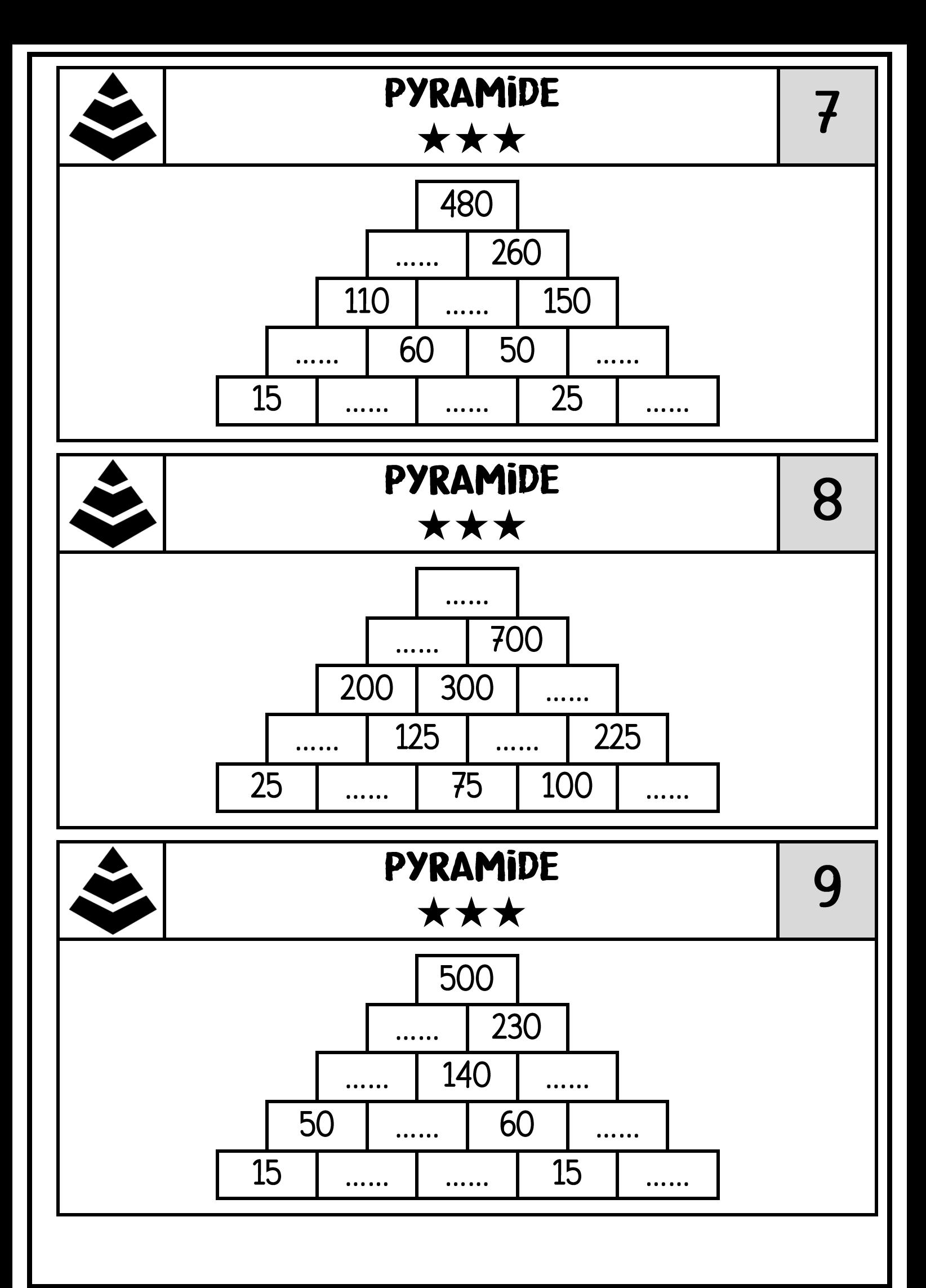

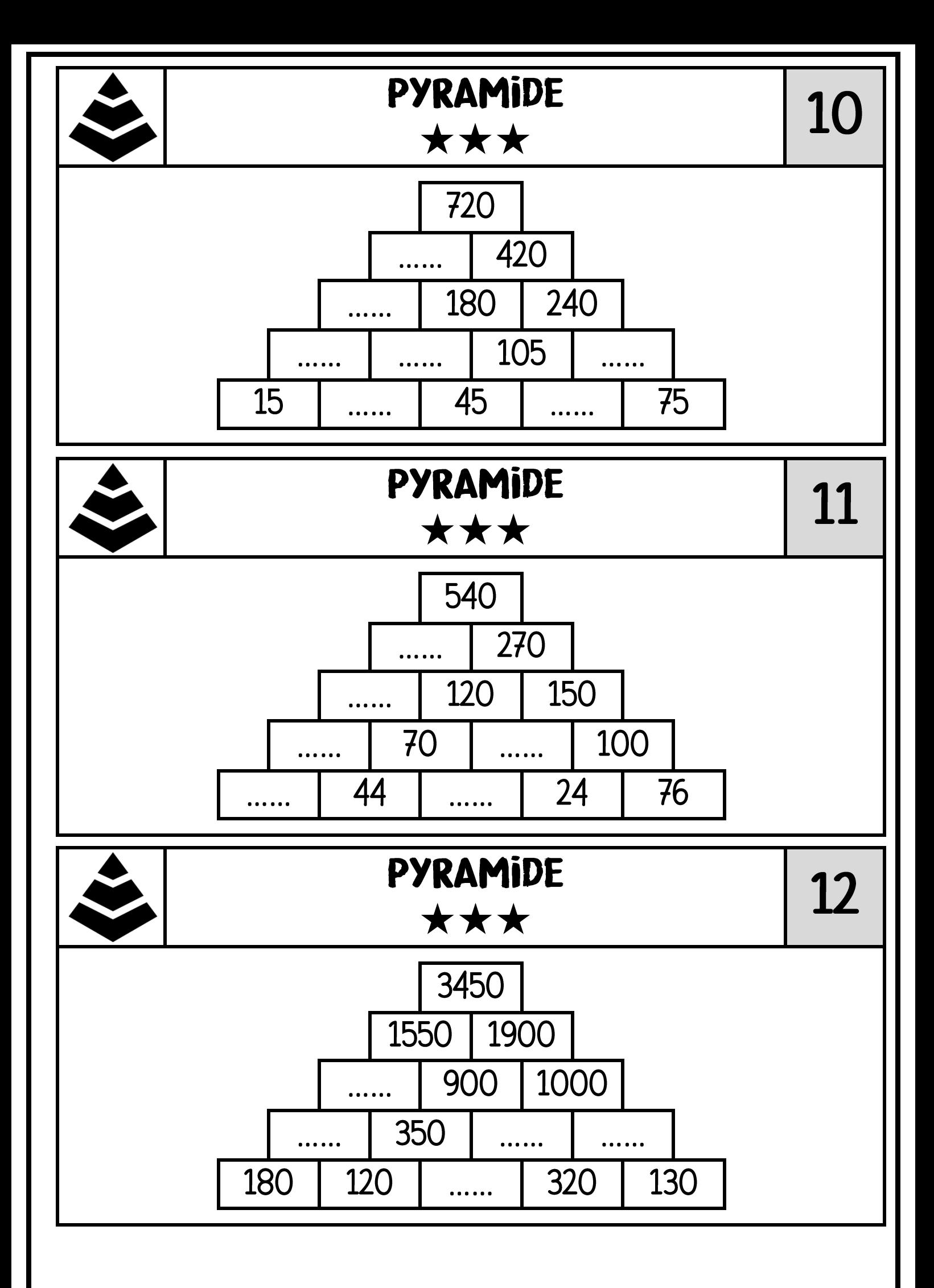

![](_page_5_Figure_0.jpeg)